# **APPENDIX 3**

### **Intended use**

This model is intended to be a convenient way of visualising the topography of major basin interfaces (including the modelled basement surface), the distribution of sedimentary cover within the Curnamona Province, and give a basic understanding of sedimentation across the Curnamona region. Furthermore, modelled depths can be used as a guide in exploratory drilling. However, the user must be aware that the model is a guide only. The restricted coverage and density of data points limit the models accuracy. Data points for each modelled surface are provided and can be plotted to indicate where the model is likely to be unreliable. As the surfaces do not all have the same distribution and density of data points, different gridding densities have been used to make the most of available data for each surface. As a result, gridding artefacts often produce conflicts between surfaces of similar depth. Significant conflicts exist between the modelled basement and base of Cenozoic sediments, particularly along the southern Benagerie Ridge where basement is close to the surface.

Gridding is restricted to the available data points and therefore not all the surfaces have modelled depths to the boundary of their actual extents. The extents of each of the surfaces are based on drillhole and seismic interpretation but their accuracy are limited by the lack of drillhole intercepts and in some cases, interpretation of the original drillhole material. The southern boundary of the Mesozoic sediments has been determined by re-interpretation of drillhole cuttings (including palaeontological dating) and logs. However, limited drilling or preservation of cuttings coupled with the degree of difficulty involved with separating Mesozoic and Cenozoic sediments in some instances has resulted in limited confidence. The authors have tried to make the extents in this model as accurate as possible.

Contours have been generated for each of the surfaces to indicate the depth from the surface, not relative depth. These are labelled and can be read using the zoom function.

## Using the model

In order to increase its accessibility, the Curnamona model has been converted to .pdf format, allowing for maximum portability and eliminating the need for the end user to purchase any specialised software.

The user can fully interact with the model using Adobe Acrobat's 3D Tool bar:

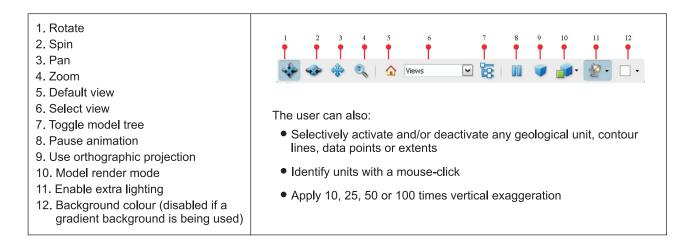

### Software information

The models can be viewed with Acrobat Reader 9. Please visit the Adobe website to download the latest free Acrobat Reader

### Disclaimer

The authors have tried to make the information in this model as accurate as possible, however, it is intended as a guide only. The authors will not accept any liability in any way arising from information that is contained in this model.